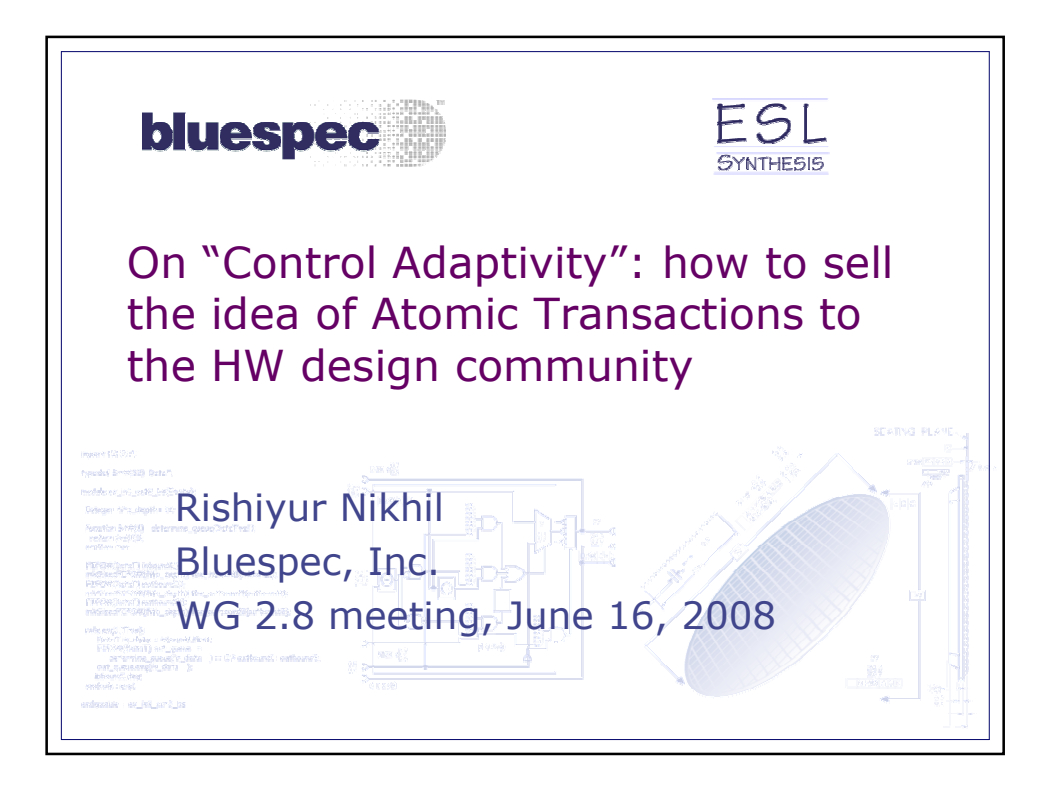

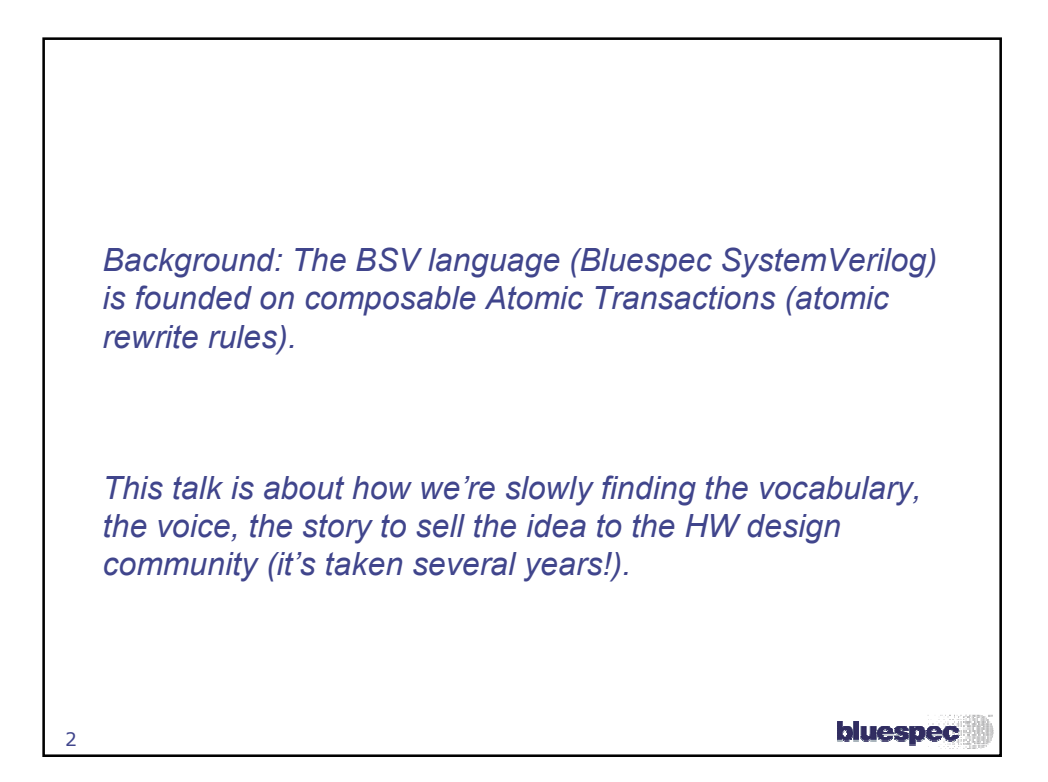

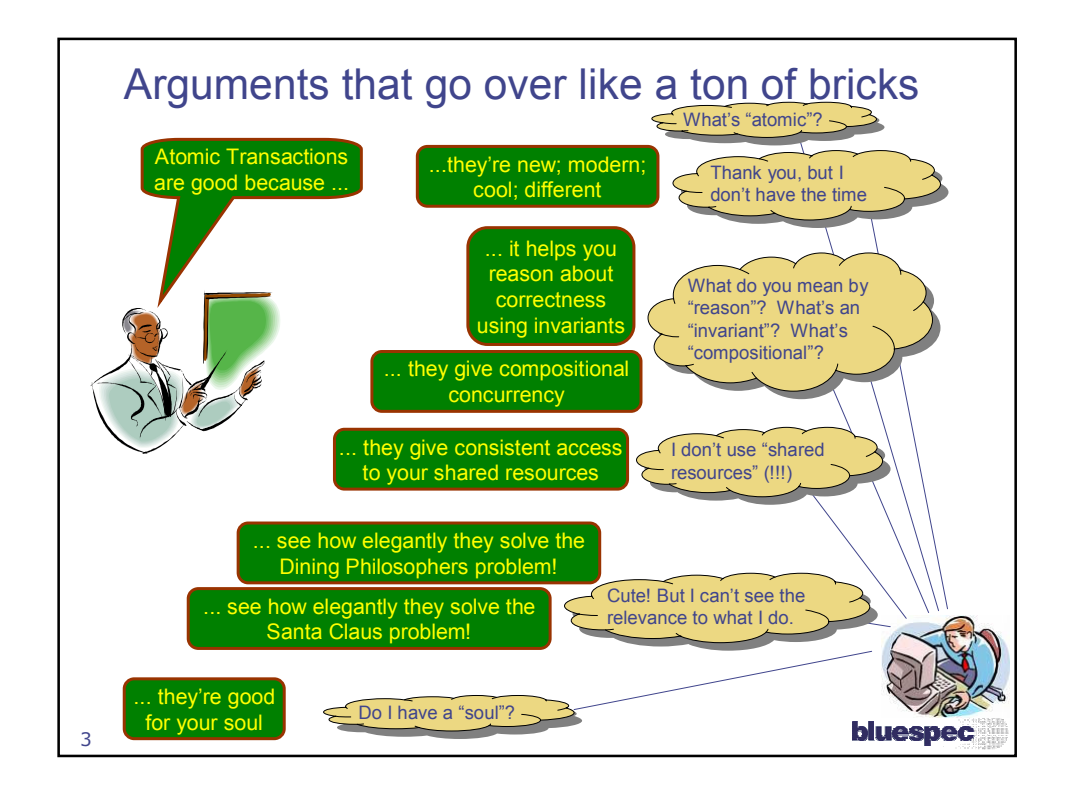

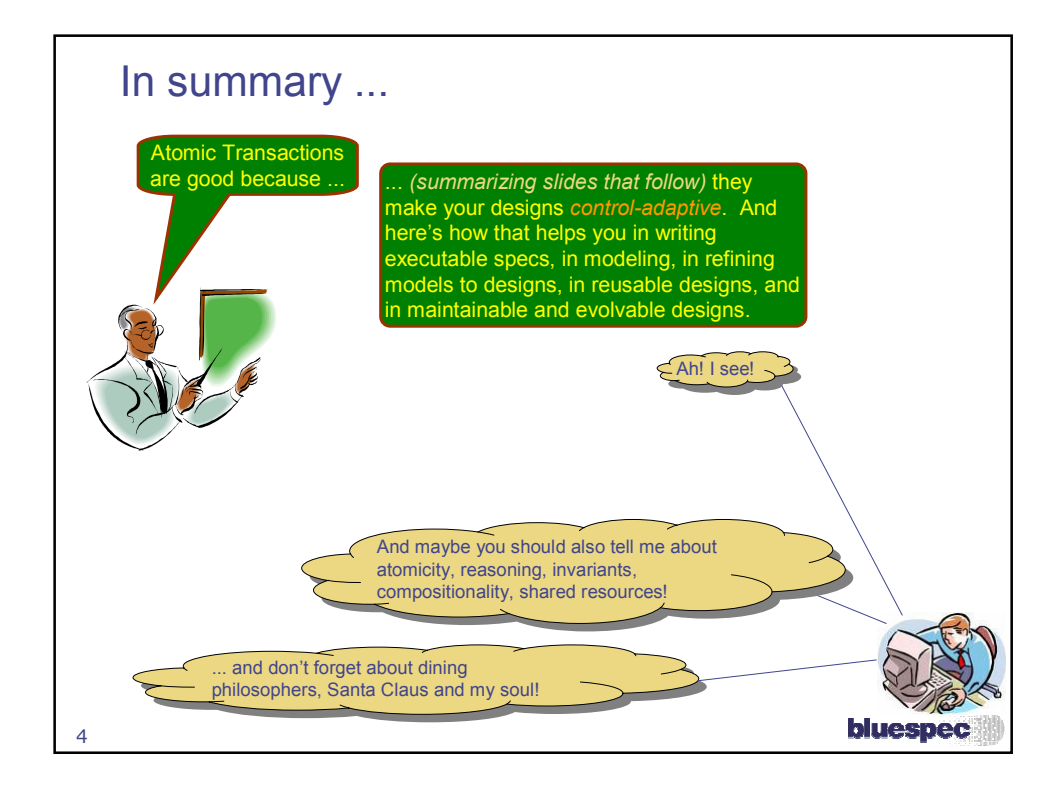

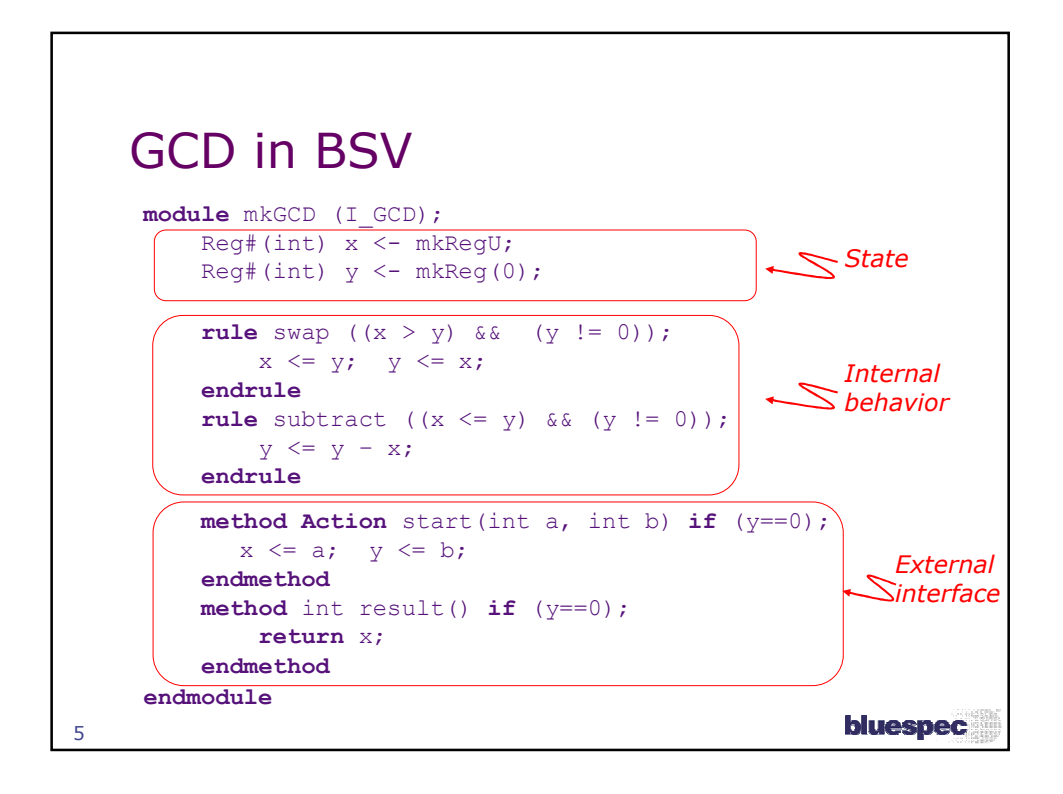

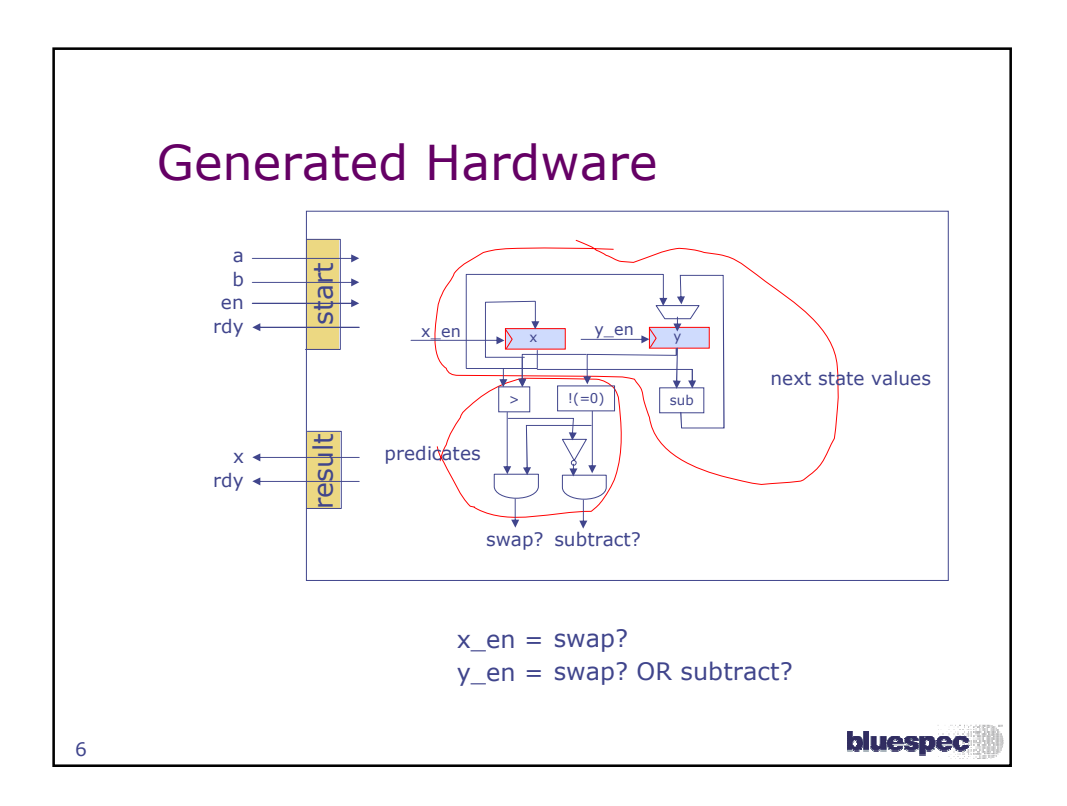

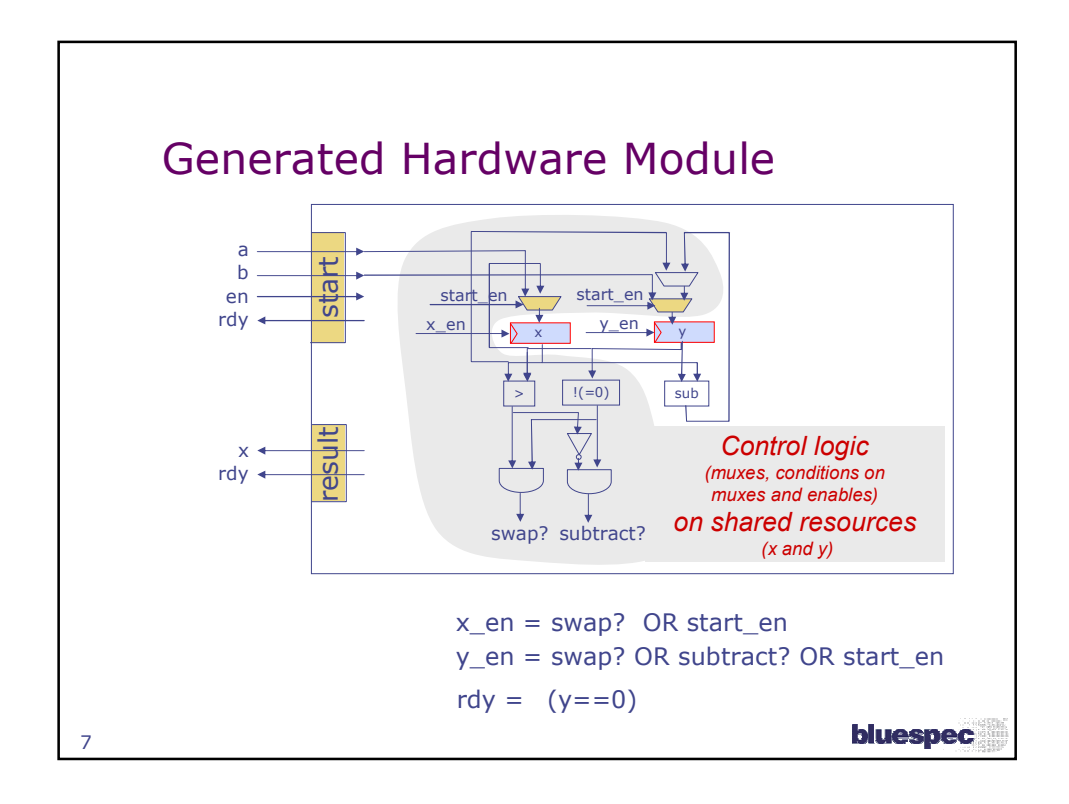

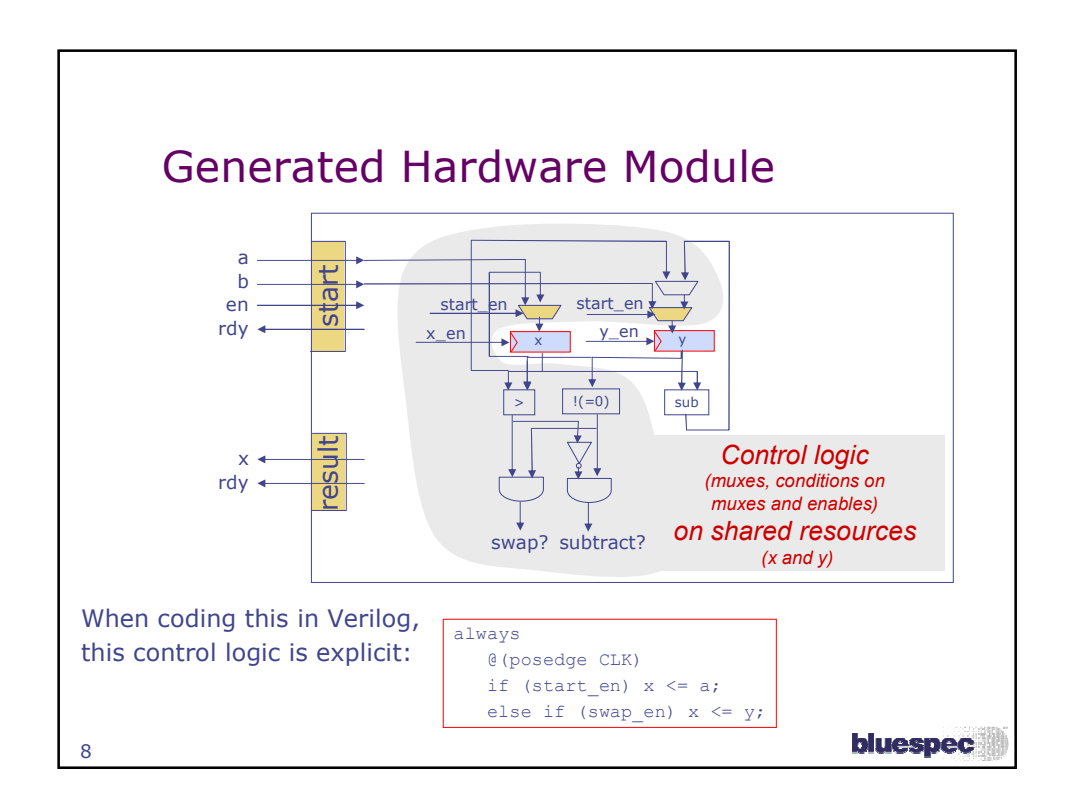

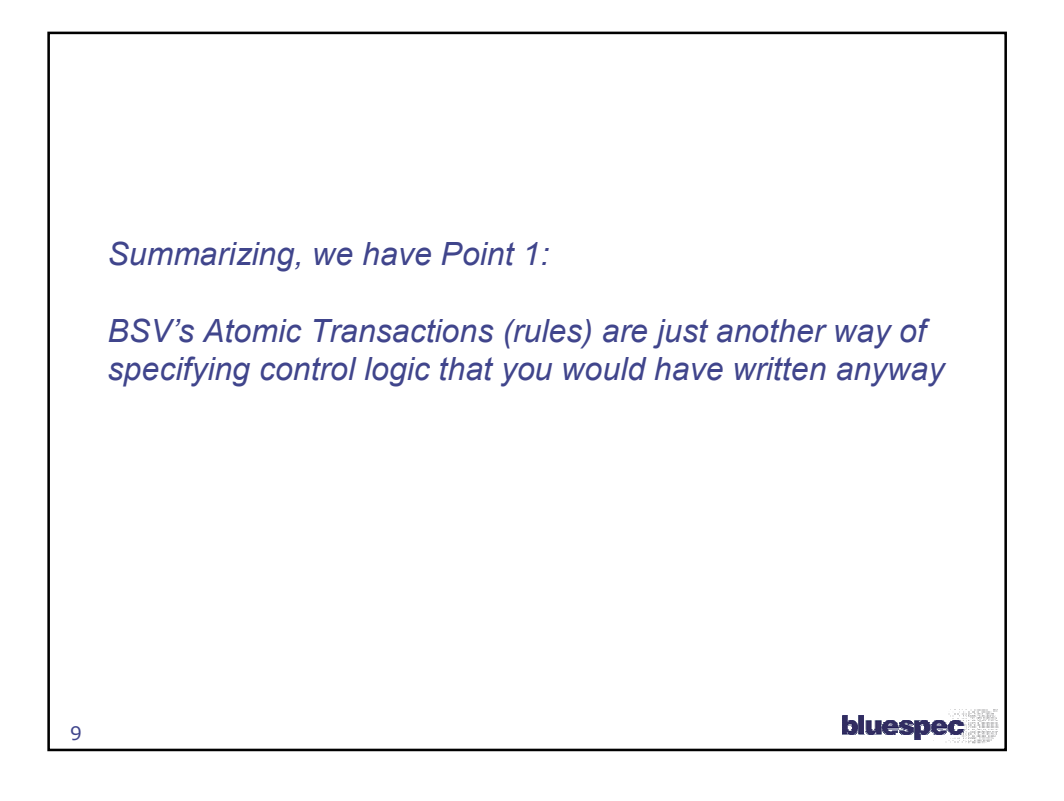

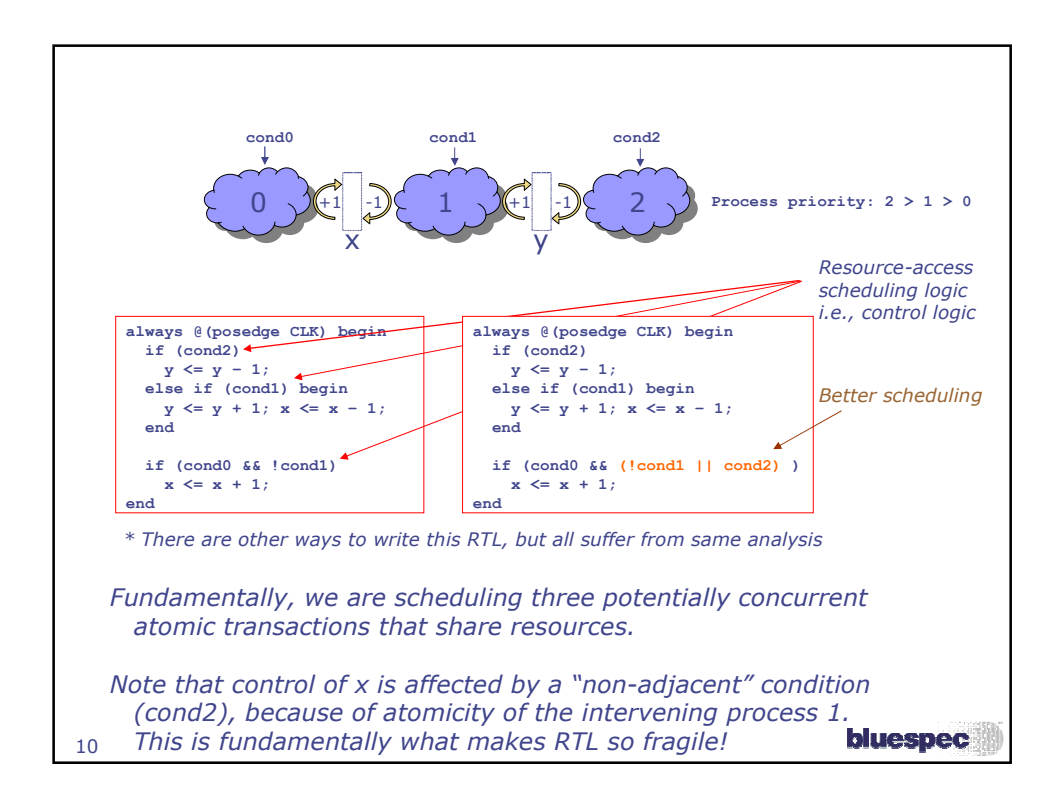

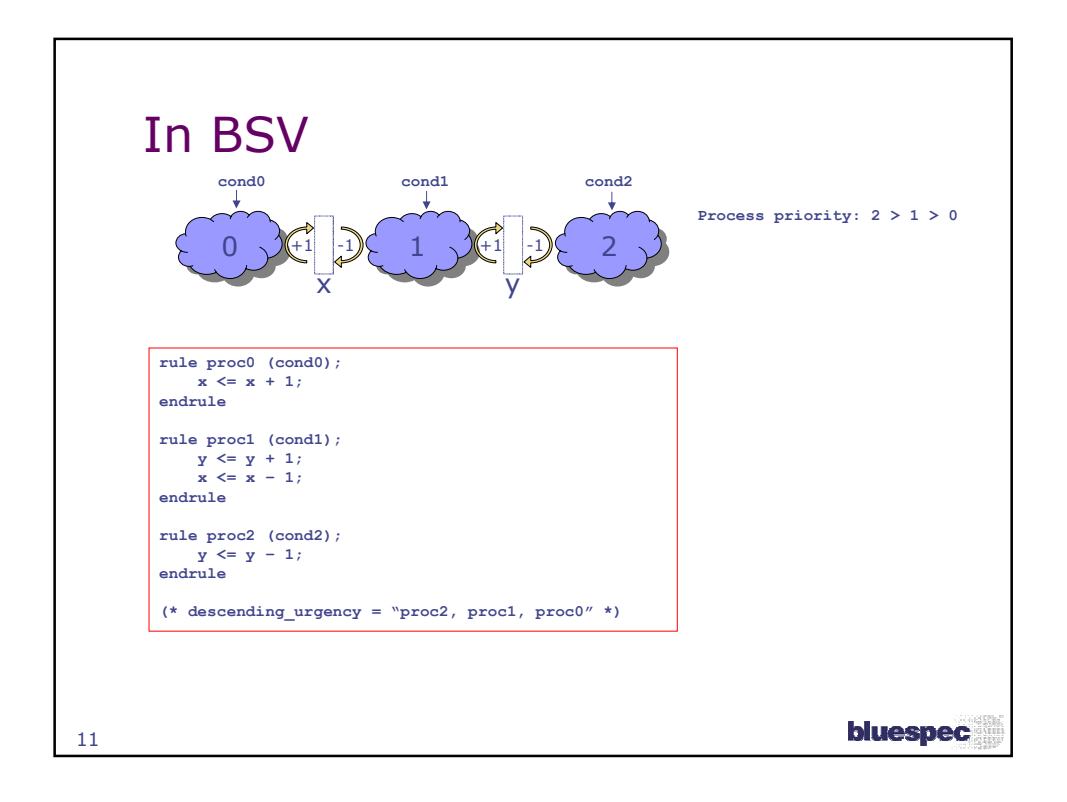

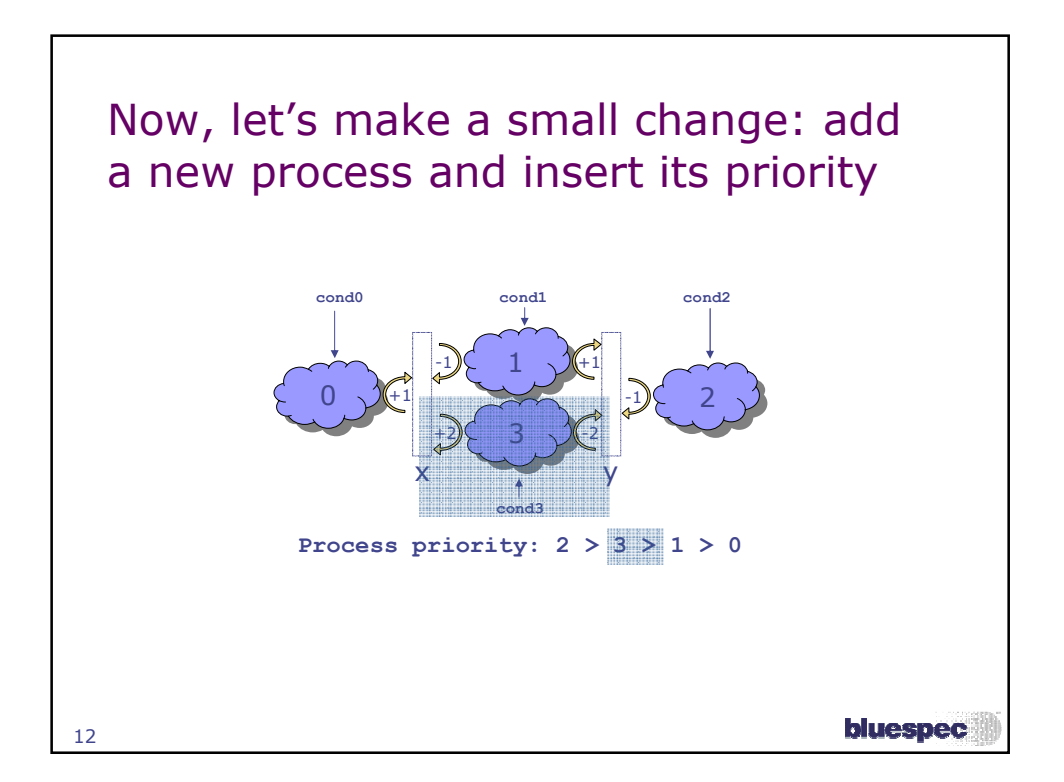

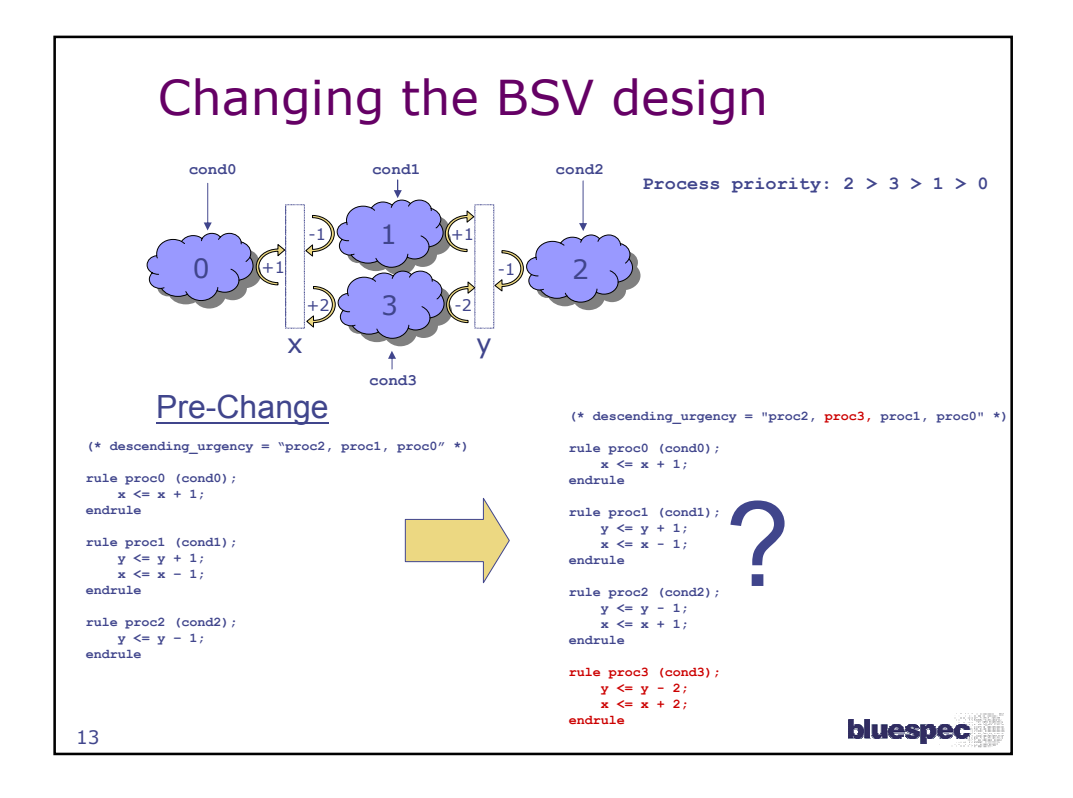

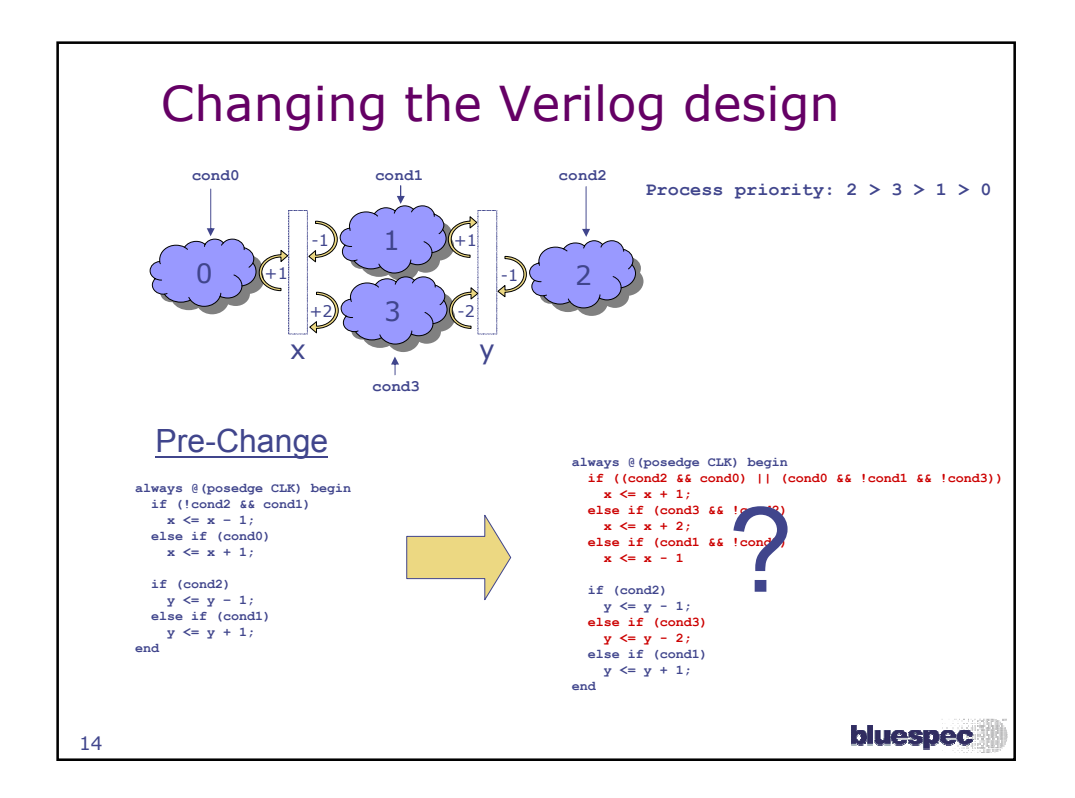

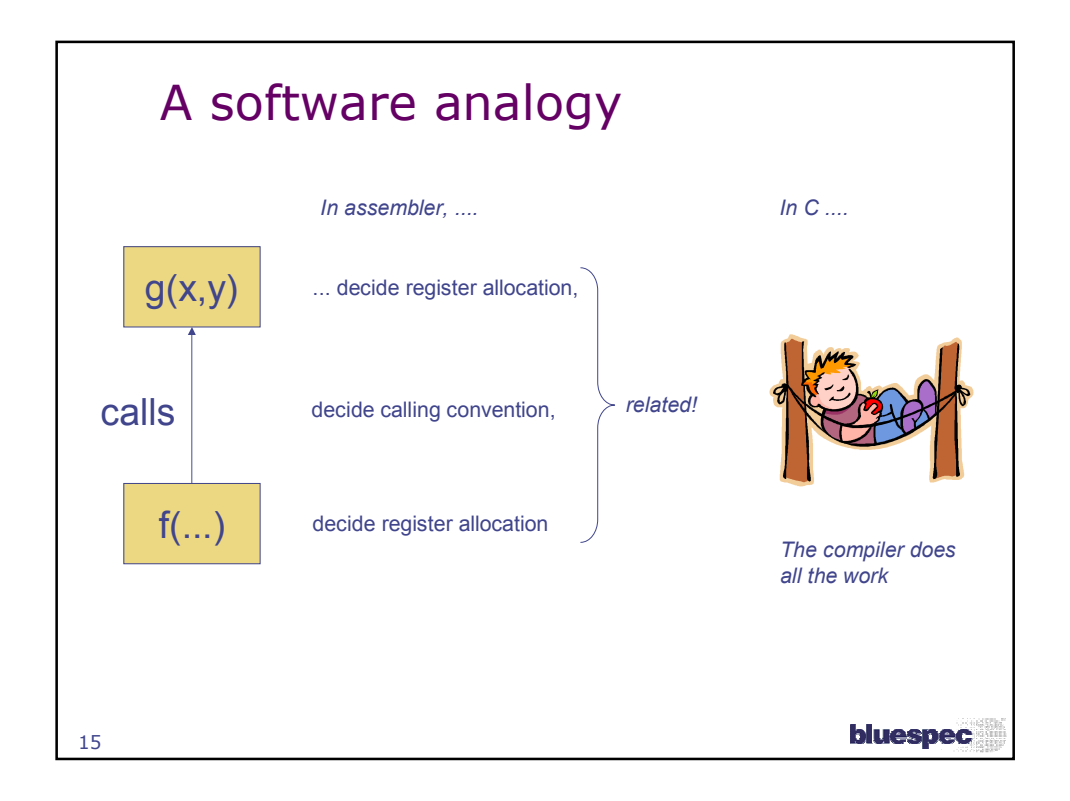

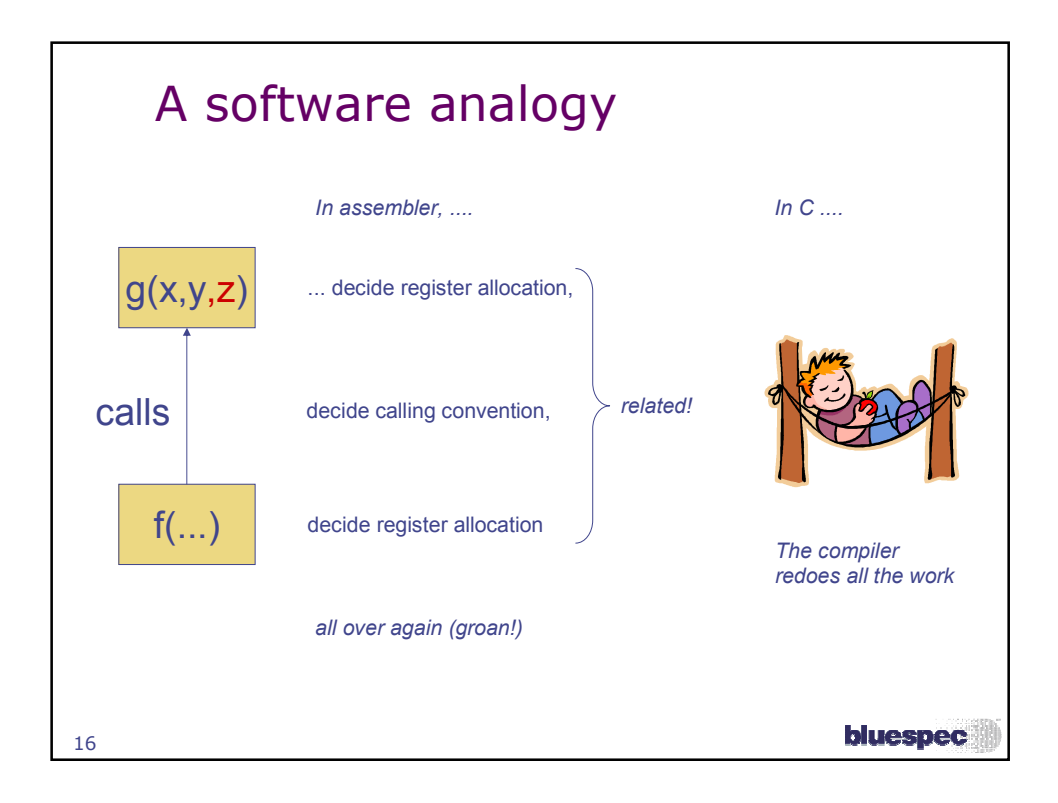

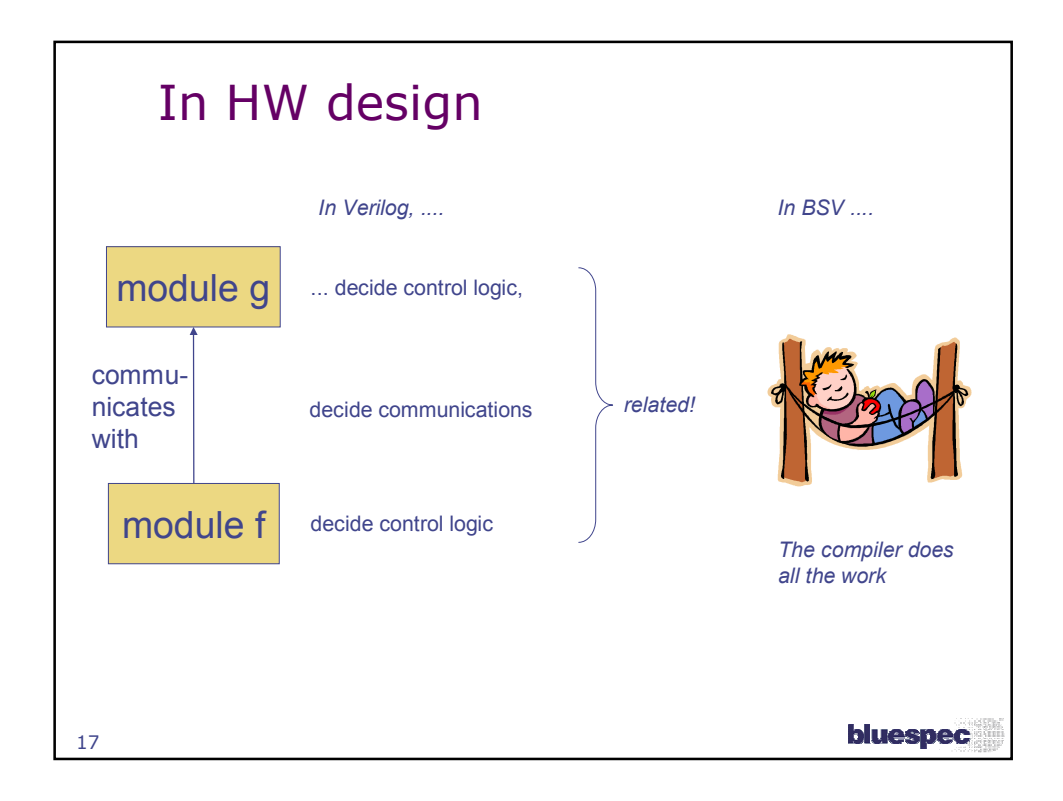

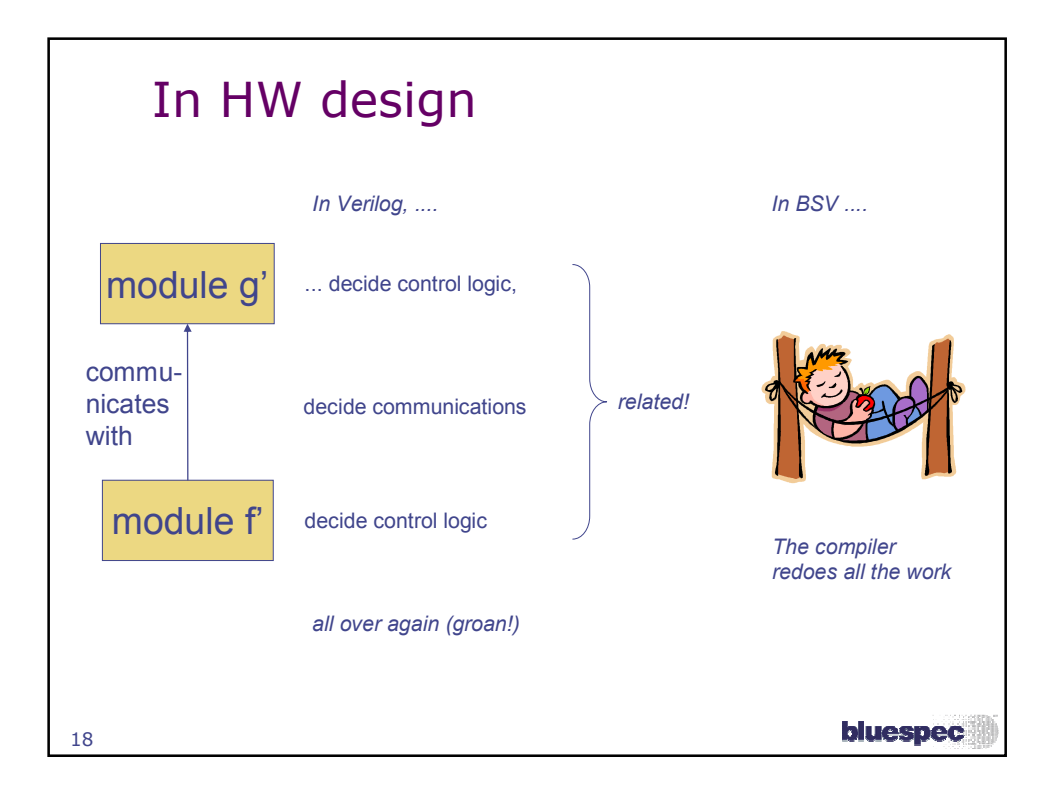

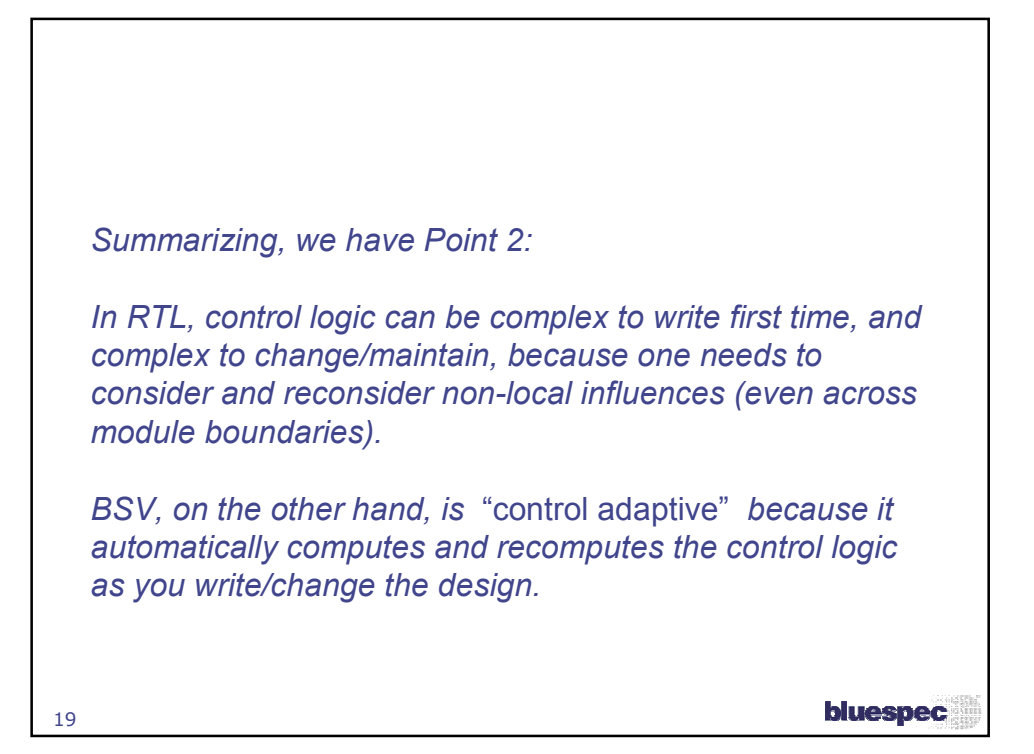

MEMOCODE 2008 codesign contest http://rijndael.ece.vt.edu/memocontest08/Goal: Speed up a software reference application running on the PowerPC on Xilinx XUP reference board using SW/HW codesign Application: decrypt, sort, re-encrypt db of records in external memory Time allotted: 4 weeks Xilinx XUP bluespec 20

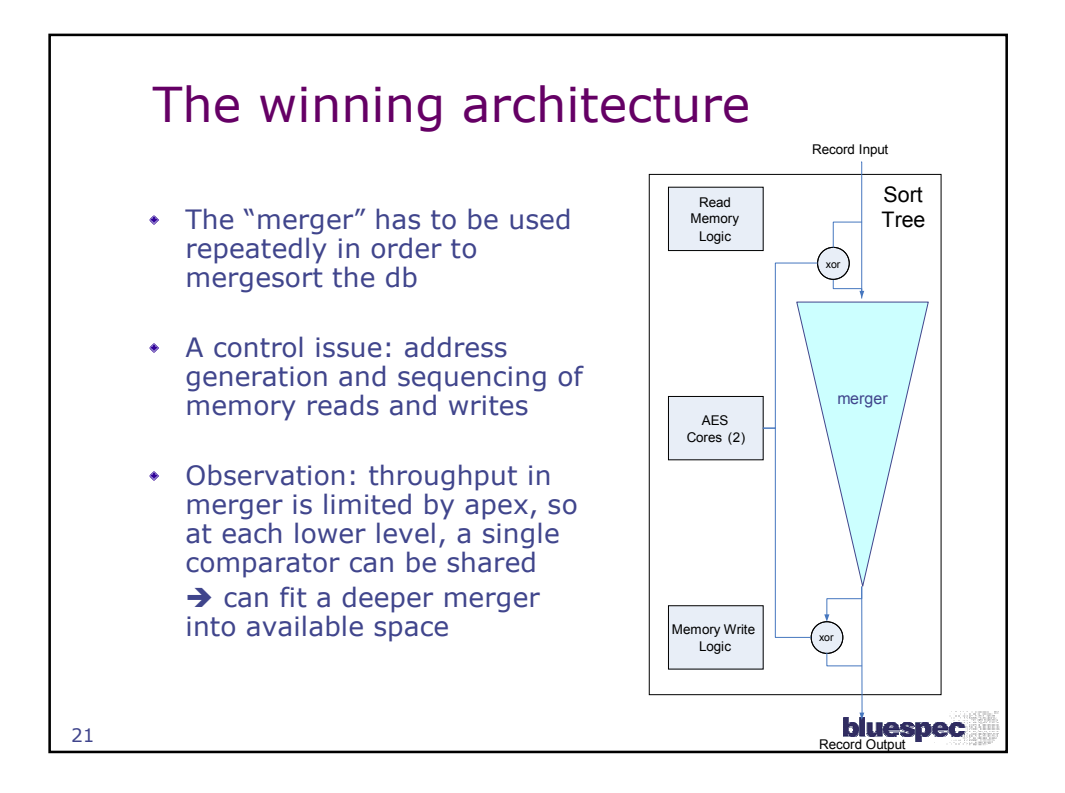

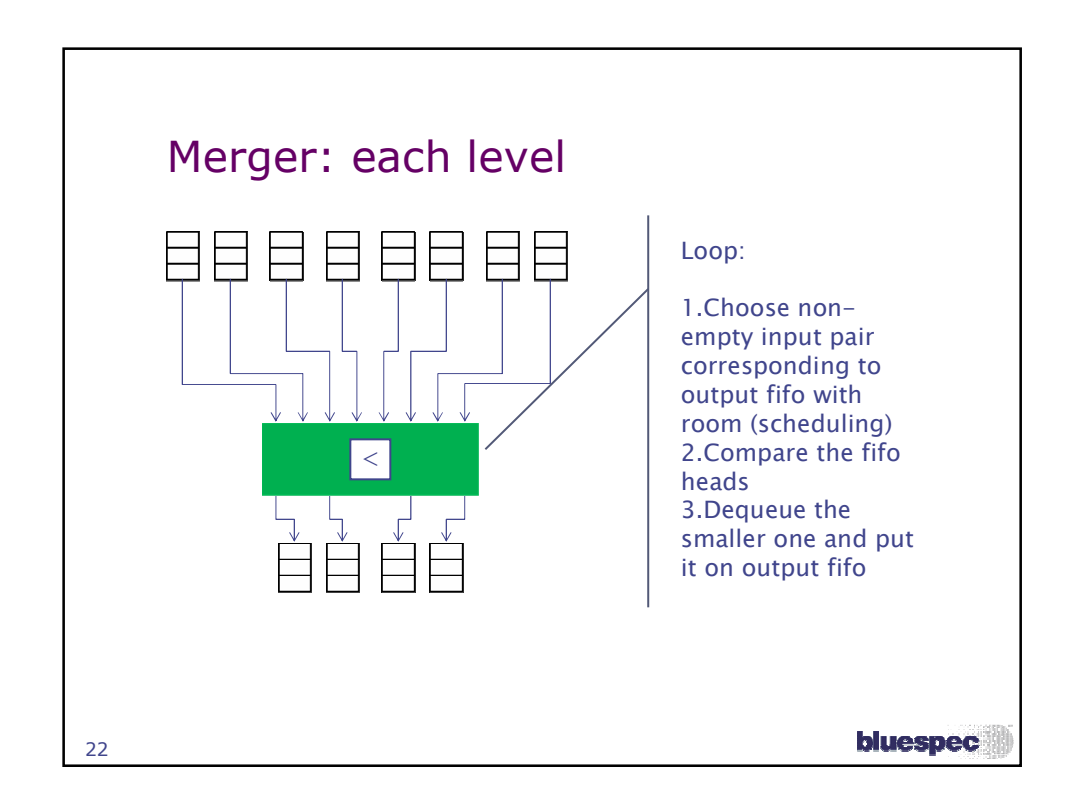

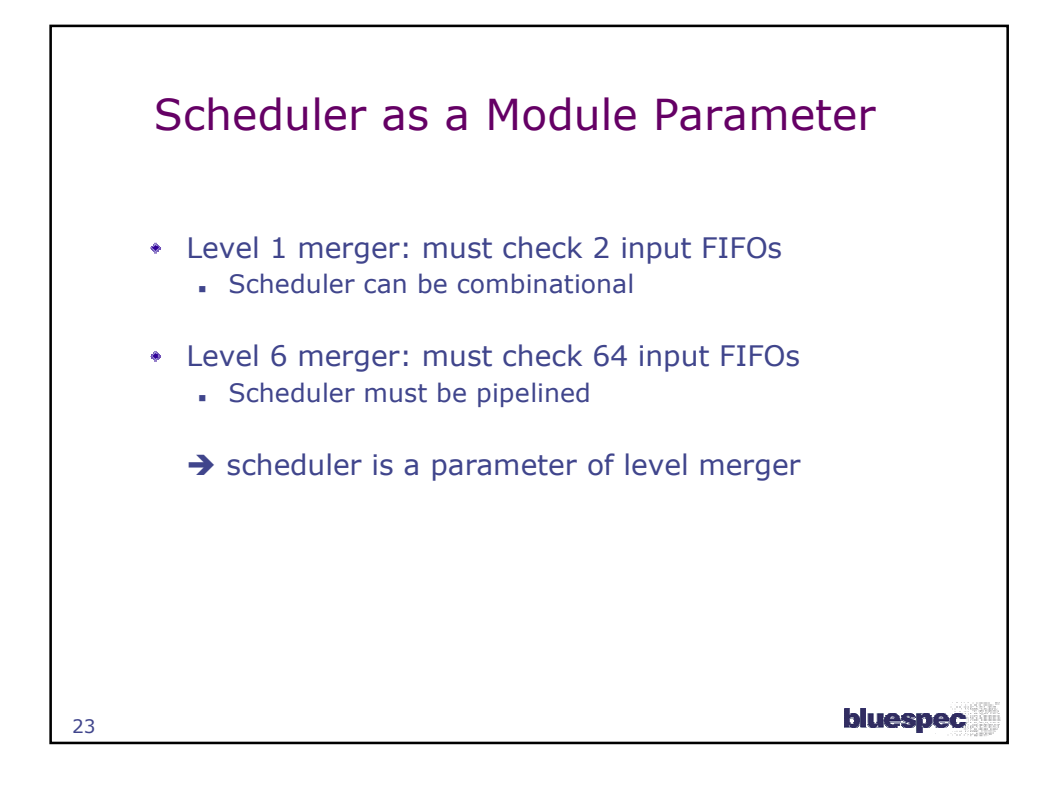

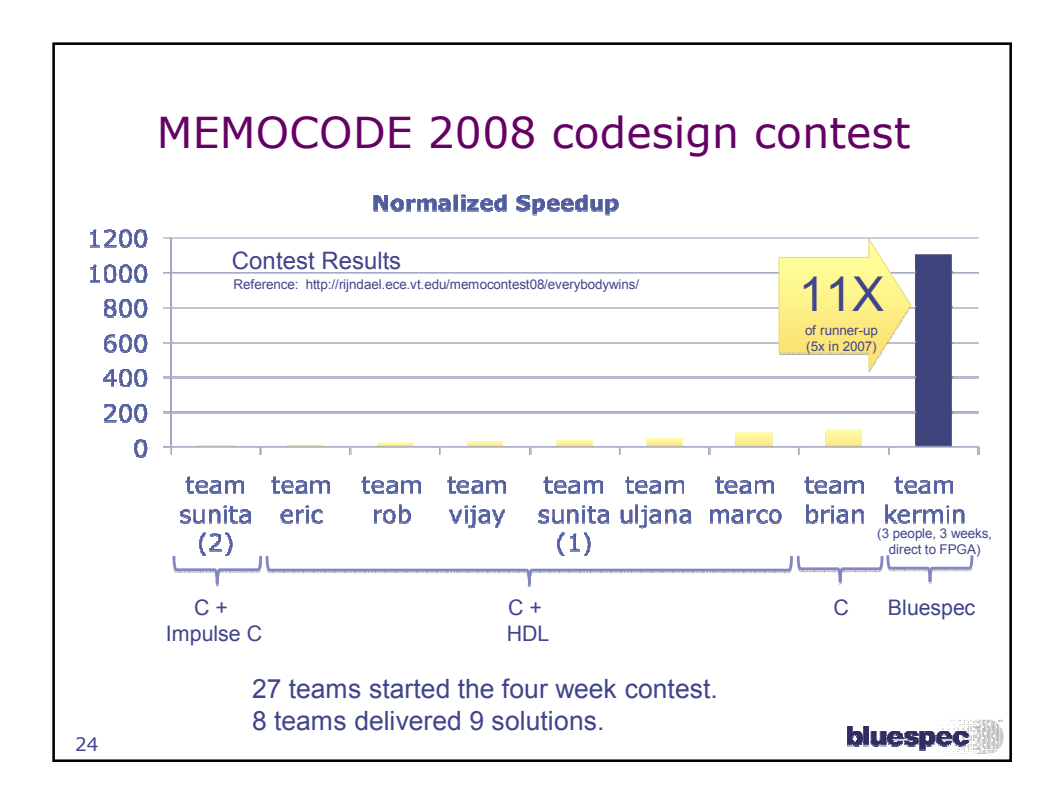

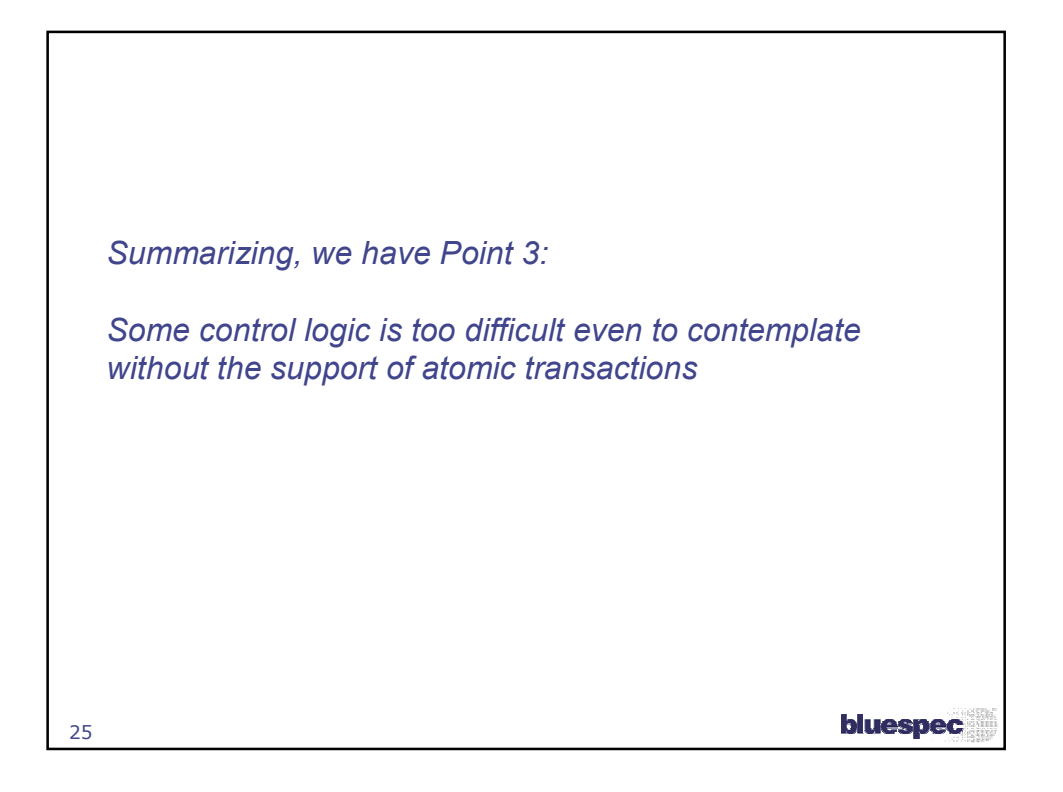

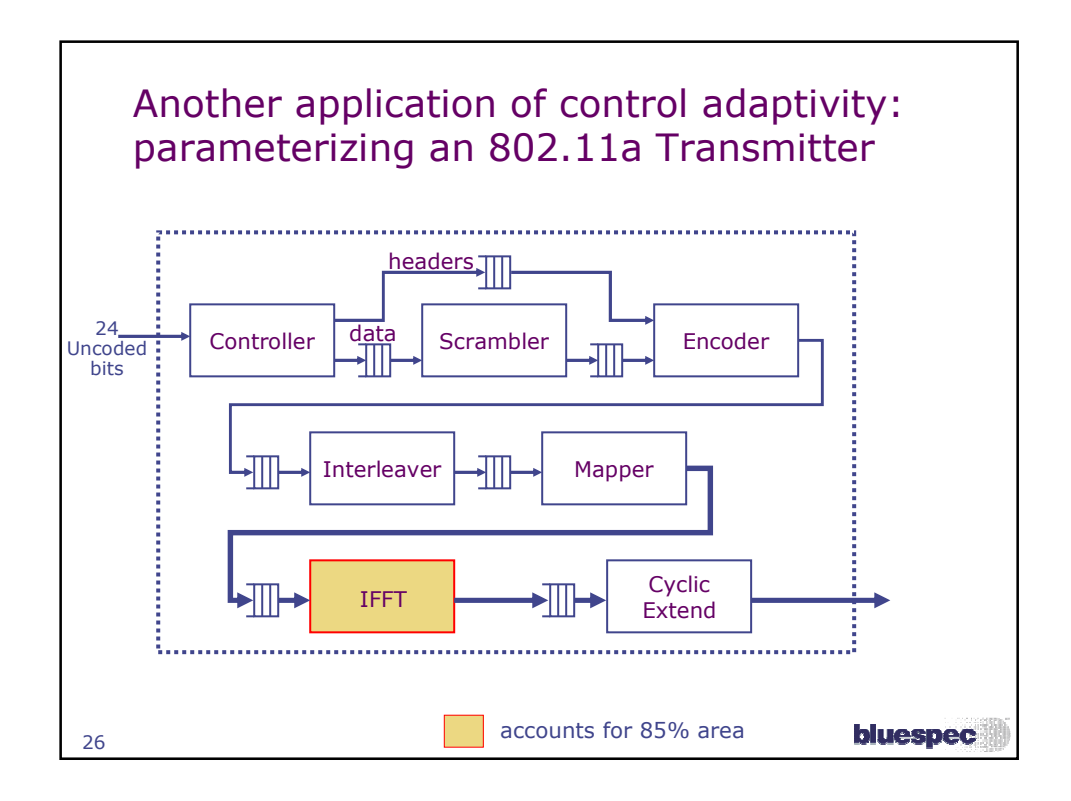

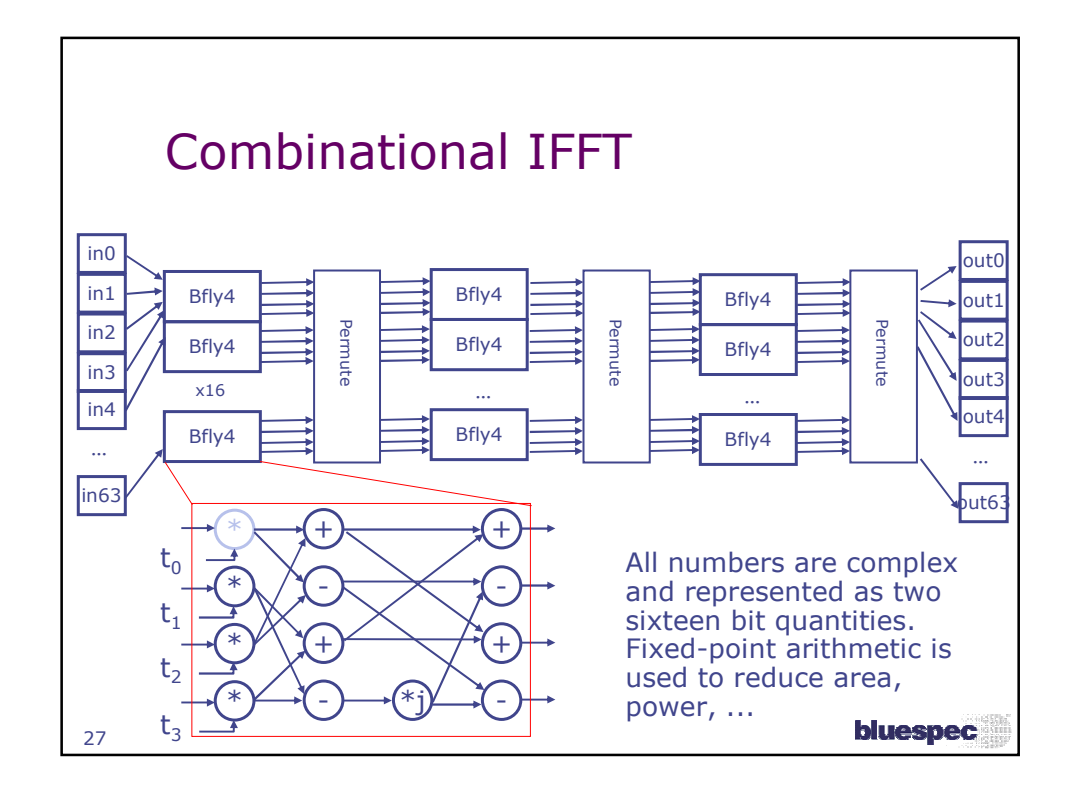

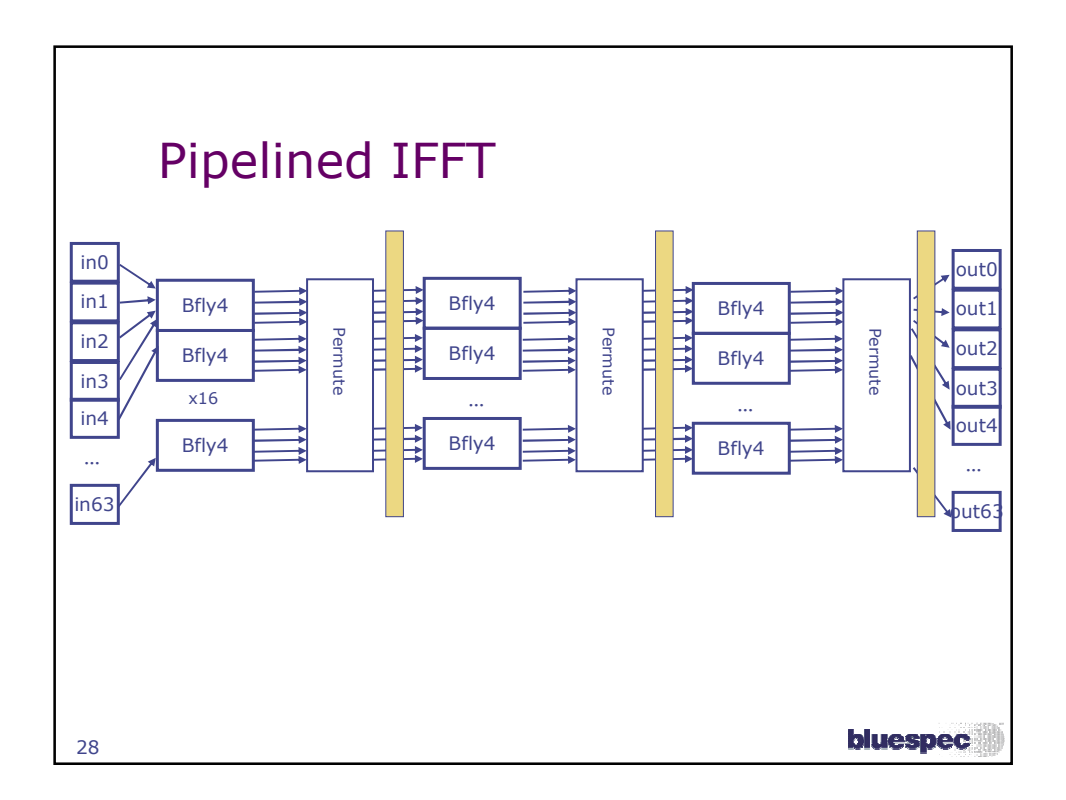

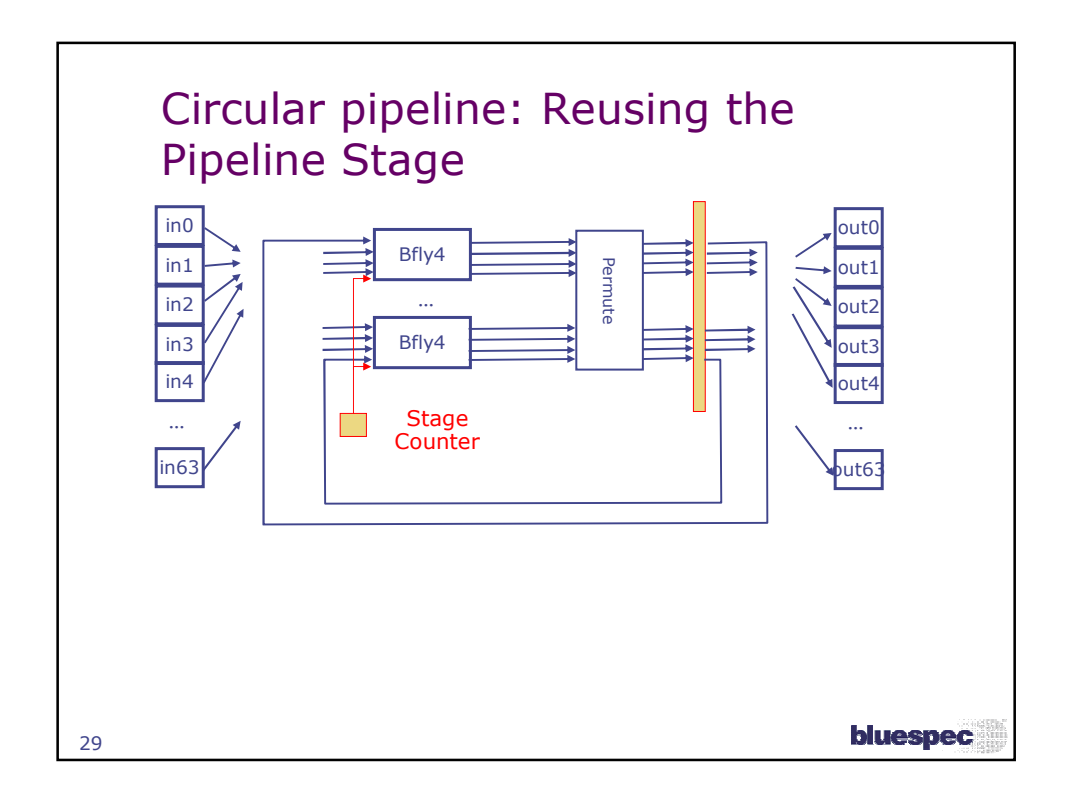

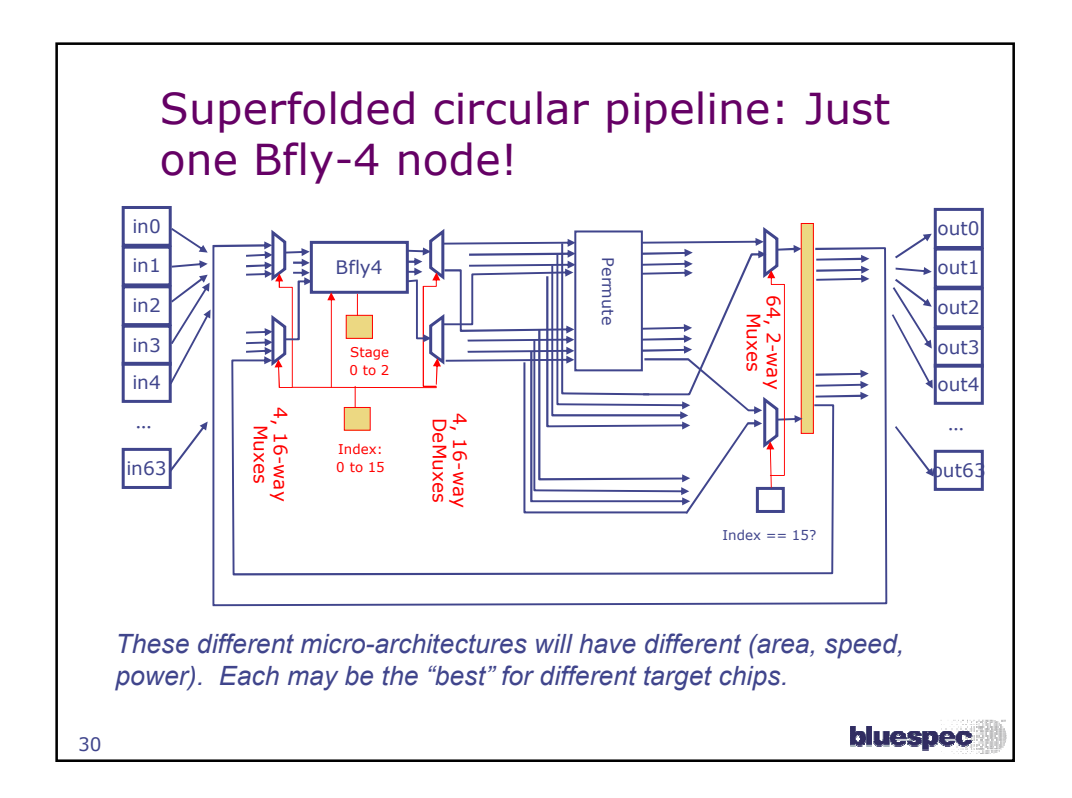

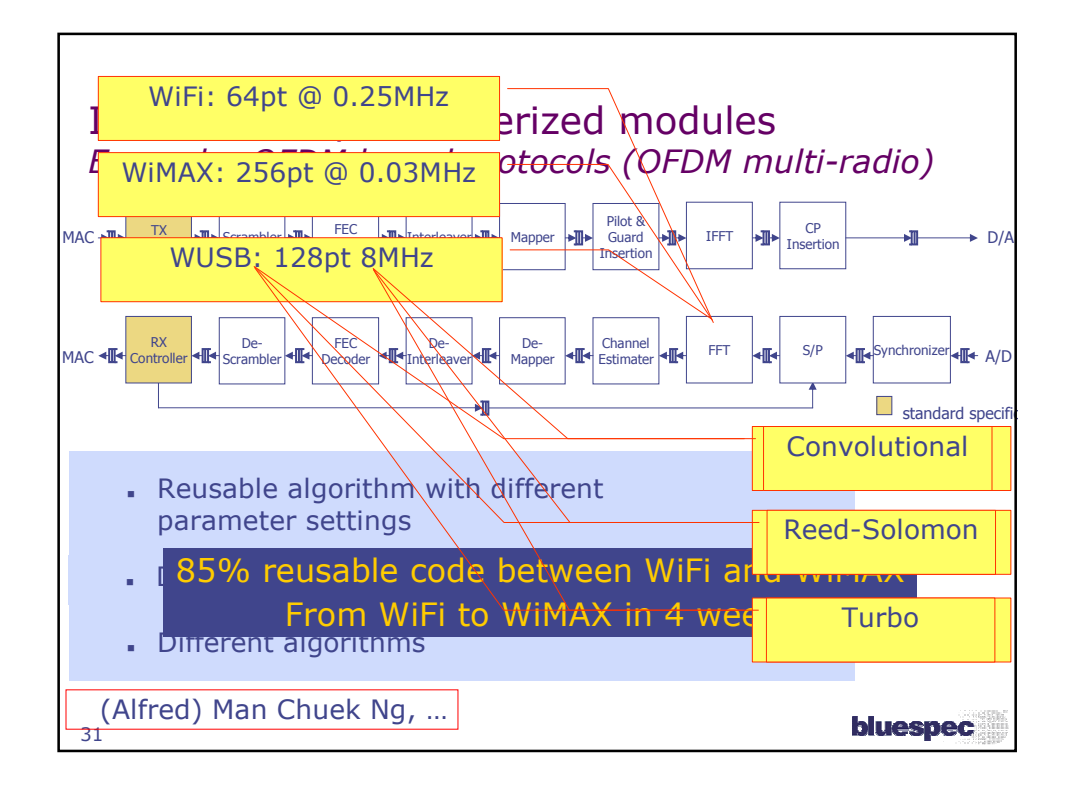

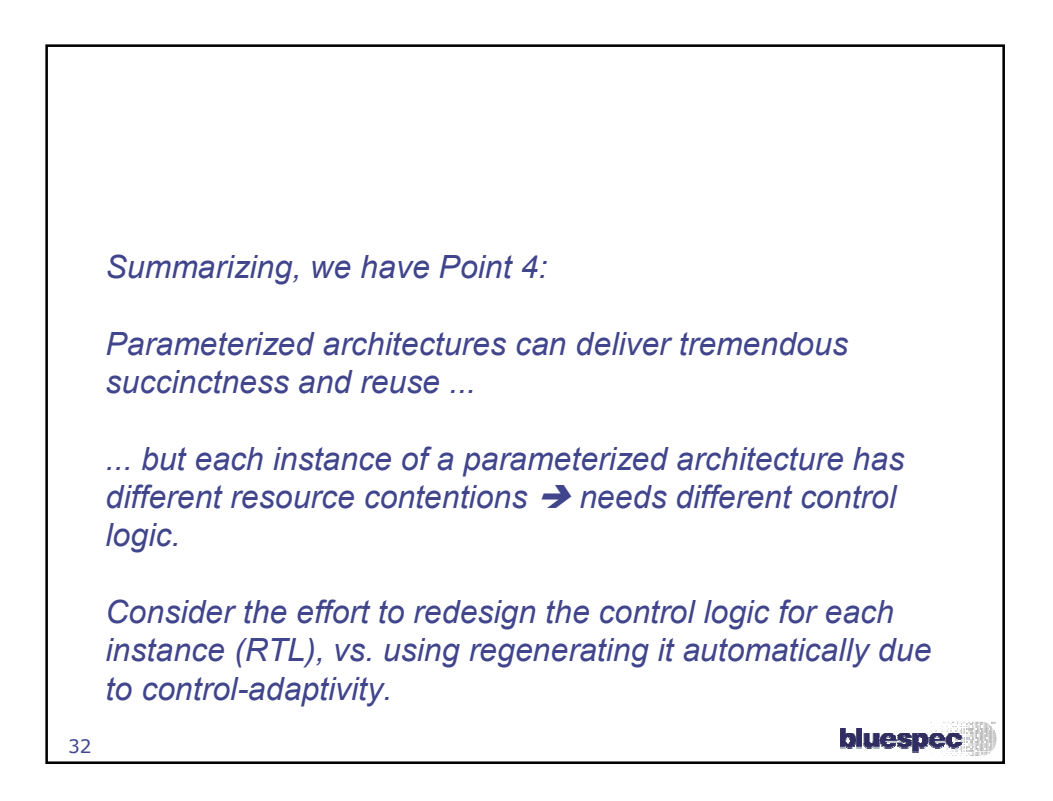

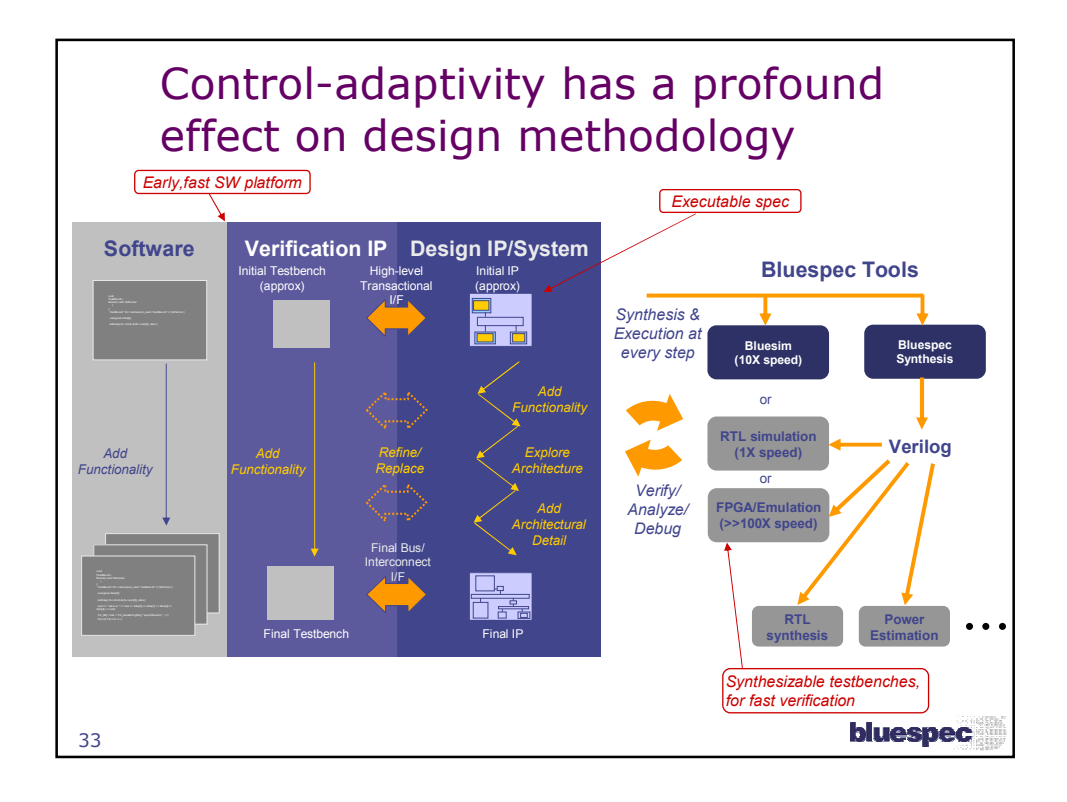

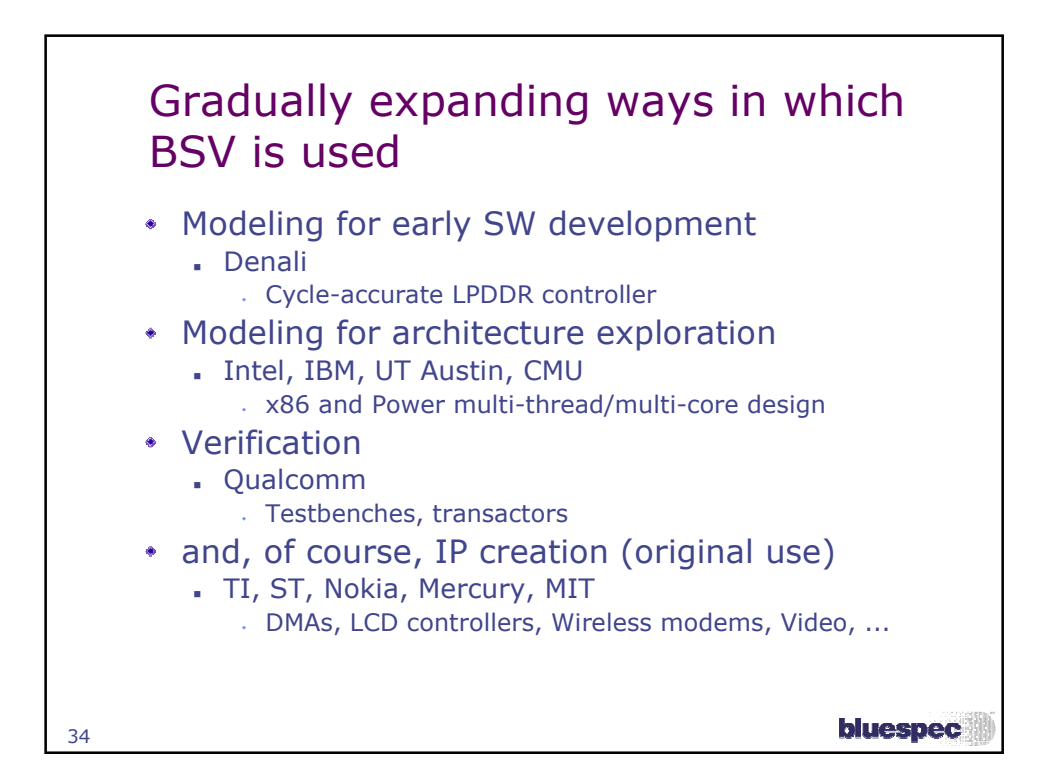

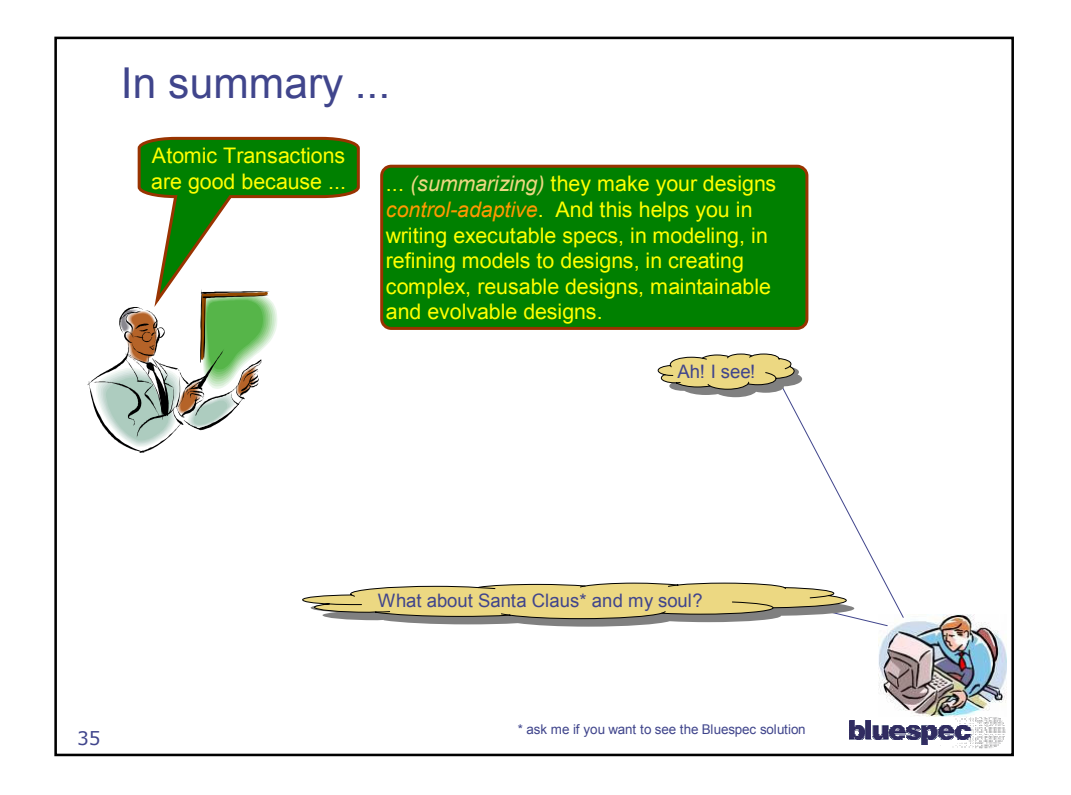

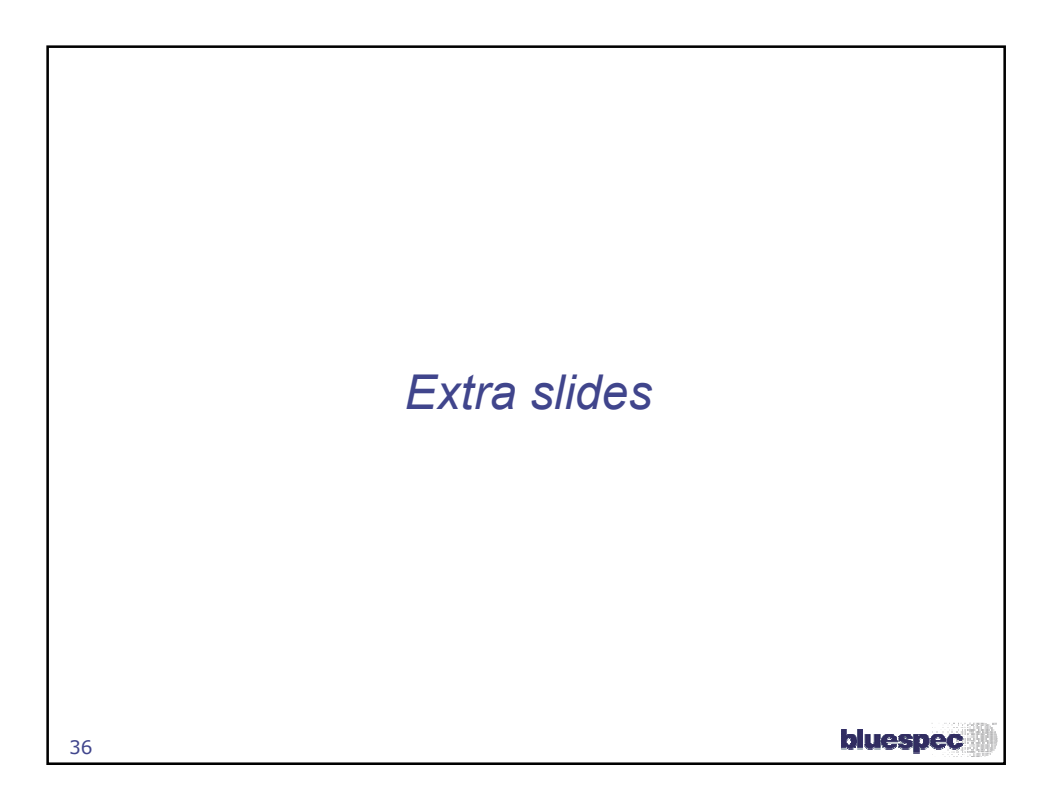

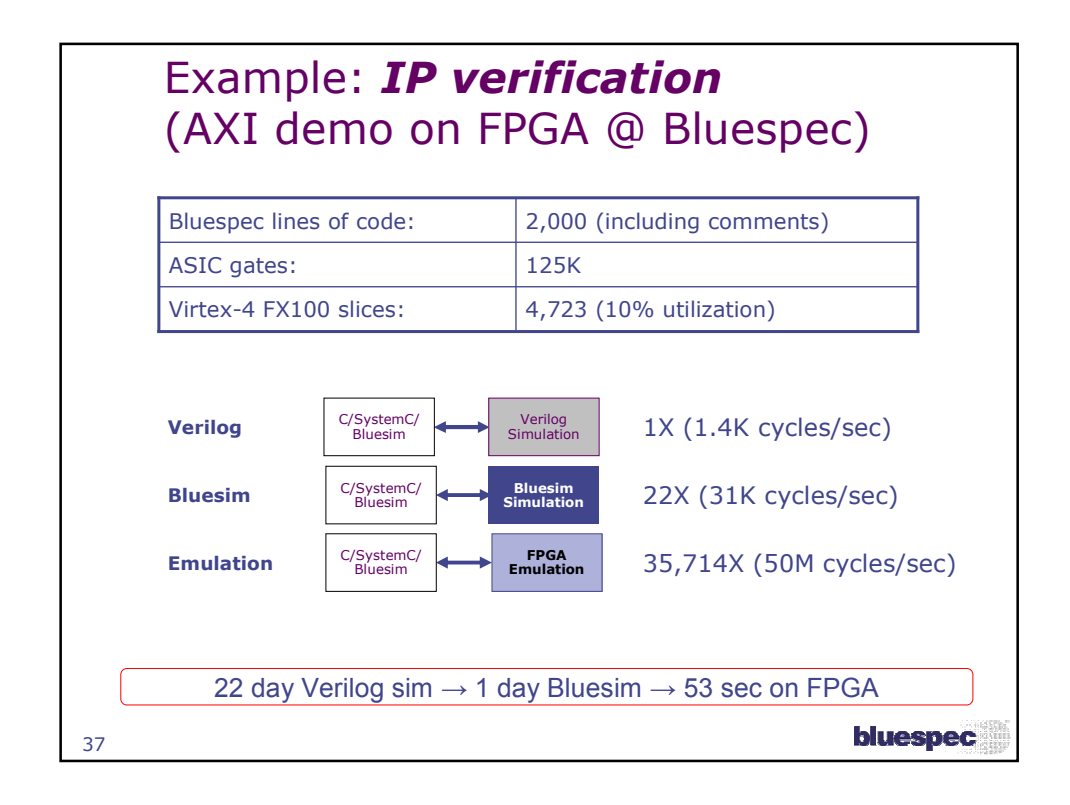

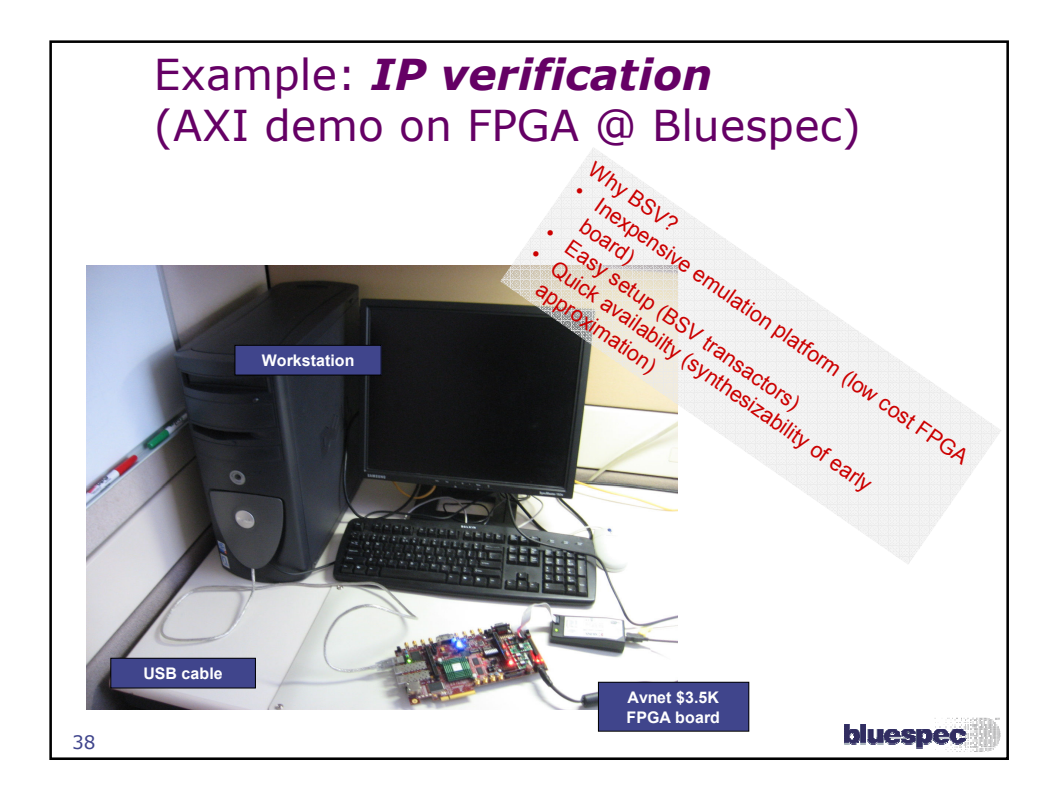